$\blacksquare$ 

2010 NO 23<br>Science and Technology Innovation Herald

## **XPF**

:ServoWorks CNC Soft Servo System

XP Professional

10000

 $[1]$ 

ServoWorks CNC

dows XP Embedded

TA.exe TAP.exe

 $\mathcal{L}$ 

Windows PE , TAP.exe

 $, 4$   $[2]$ :(1)

Windows XP Embedded Studio Win-

**DOS** 

 $\overline{\phantom{a}}$ 

 $\sim$  1

 $: (3)$ 

fessional

dows

 $exe 32$ 

 $(2)$ 

.pmq

Professional Windows XP Embedded Windows XP Professional Windows XP Embedded , ServoWorks CNC **XPE**  $\mathcal{V}^{\mathcal{A}}$ XP Embedded  $:TP311.52$  $\cdot$  A

ServoWorks CNC PC , Windows 2000, Windows XP Professional Mindows XP Pro-

fessional  $\mathbf{r}$ Windows XP

Professional

Windows XP Professional , Windows XP Professional

Windows XP Professional  $\mathcal{L}$ , Windows XP Professional

ServoWorks CNC . Windows XP Embedded Windows XP Embedded Studio, Windows XP Professional ServoWorks CNC **XPE** 

## 1 XPE

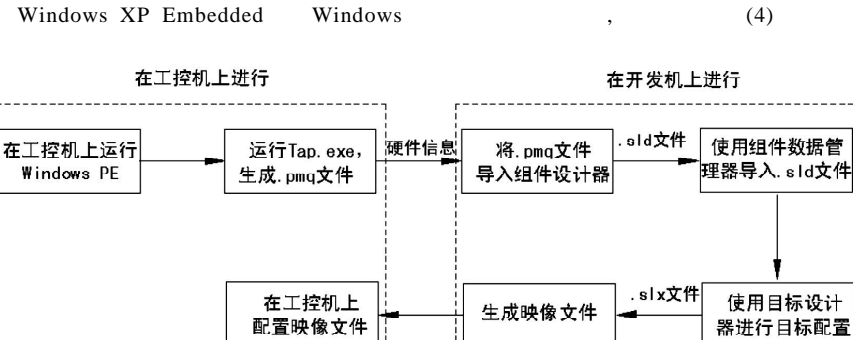

 $361005)$ 

Windows XP , Windows XP Professional Windows XP Professional

## : $1674-098X(2010)08(b)-0034-01$

Win-

 $\sim 10^6$ 

TAP.

.pmq

 $sld$ 

TA.exe 16

Windows

Windows XP Embedded Windows XP Pro-Windows XP Embedded  $\overline{1}$ 

> ServoWorks CNC , Windows XP Embedded  $(1)$ ServoWorks CNC (2) ServoWorks CNC

 $(3)$ ServoWorks CNC " EtherCAT"  $(4)$ **USB**  $\sim$   $\sim$  $\ddot{\phantom{a}}$  $(5)$ 

## $2 XPE$

 $\mathbf{R}$ 

 $\ensuremath{\text{XPE}}$  $: (1)$ Windows PE **NTFS** Windows PE.  $(2)$  $\mathcal{C}$  $(3)$  $FBA(4)$ **FBA**  $\sim$   $\sim$ **XPE** 

**XPE** ServoWorks CNC

.Windows XP Embedded  $[1]$  $\mathbf{r}$  $.2007.$  $\lceil 2 \rceil$  $\ddot{\phantom{0}}$  $\ddot{\phantom{1}}$ XPE

 $.2009.$  $\overline{\phantom{a}}$ ,  $\overline{\phantom{a}}$  $[3]$ ServoWorks CNC

,2007.

Science and Technology Innovation Herald

1 Windows XP Embedded